### Licenciatura en Obras Públicas

Ingeniería del Conocimiento

# Curso 08/09

#### Curso 08/09

### • La asignatura

– Ia Inganiarí La Ingeniería del Conocimiento es el proceso de diseñar y hacer operativos sistemas que resuelven problemas usando conocimiento.

#### •El profesor:

- Nombre: Fernando Pérez Nava
- Despacho: Edificio de la ETSII 2ª Planta
- Correo electrónico: fdoperez@ull.es
- Tutorías: Jueves de 9.30 a 1.30

### • Las clases:

- Miercoles 12.30-14.30
	- Viernes 12.30-14.30

#### Curso 08/09

## • ¿Cómo aprobar la asignatura?

- La evaluación de la asignatura se realiza mediante un trabajo<br>relacionado con lo visto en clase relacionado con lo visto en clase.
- La asistencia a clase es obligatoria (salvo causa justificada)

## • Objetivos

- El objetivo de esta asignatura es dar una visión general introductoria de la Ingeniería del Conocimiento y de algunos de los aspectos más importantes incluidos en esta disciplina.
- El alumno conocerá técnicas y herramientas para la adquisición de conocimientos y para su representación adecuada, de tal manera que pueda ser tratada, manejada y obtener nuevos conocimientos.
- Se pretende que el alumno adquiera capacidades básicas para modelar, diseñar e implementar sistemas expertos. Conocimientos de sus características, estructura y de los procesos de desarrollo, así como de habilidades y destrezas para su<br>realización-metodológica-práctica realización metodológica práctica

#### Curso 08/09

#### $\bullet$ Temario

- TEM TEMA 1. Introducción a la Ingeniería del Conocimiento
	- Inteligencia Artificial
	- Sistemas basados en conocimiento
	- Sistemas expertos
	- Ingeniería del Conocimiento.
- TEMA 2. Sistemas Basados en Conocimiento: Sistemas Expertos
	- Introducción. Características. Estructura y funcionalidades
	- Dominios de aplicación de los SBC.
	- Fases de Desarrollo de los SBC.

#### Curso 08/09

#### $\bullet$ Temario

- TEMA TEMA 3. Introducción a la programación en CLIPS
	- Introducción a CLIPS
	- Comandos básicos
	- Introducción a los Hechos y Reglas
	- Variables y Emparejamiento de Patrones
	- Operadores Matemáticos y Lógicos
	- Plantillas y Casillas
	- Entrada y Salida

#### Curso 08/09

#### $\bullet$ Material de la Asignatura

- Transparencias de clase<br>Están disponibles para
	- Están disponibles para los alumnos
- Bibliografía recomendada
	- Gómez A., Juristo N., Montes V. y Pazos J. Ingeniería del Conocimiento. Ed. Centro de Estudios Ramón Areces. 1997
	- Botía, J. A. Cadenas, J.M. Hernández, Moreno, L.D. y Paniagua, E. (2001) Inteligencia Artificial. Colección Texto Guía Universidad de Murcia.
	- Giarratano, J. y Riley, G. (2001) *Sistemas Expertos. Principios y* programación, Thomson Learning.
	- Mira J., Delgado A.E., Boticario J.G. y Díez F.J. *Aspectos Básicos de La* Inteligencia Artificial. Ed. Sanz y Torres. 1995
	- Russell S. y Norvig P. (1997) *Inteligencia Artificial: Un enfoque* •*moderno.* Prentice Hall.
	- Todos están disponibles en la biblioteca
- Se darán más referencias a lo largo del curso

### Licenciatura en Obras Públicas

Ingeniería del Conocimiento

# Introducción a la Ingeniería del Conocimiento

### Introducción a la Ingeniería del Conocimiento

#### $\bullet$ Contenidos

- Inteligencia Artificial (IA)
- Sistemas basados en Conocimiento (SBC)
- Sistemas Expertos (SE)
- Ingeniería del Conocimiento (IC)

### Introducción a la Ingeniería del Conocimiento

#### $\bullet$ ¿Qué es la Inteligencia Artificial?

- No existe una definición unificada debido a la ambigüedad del término inteligencia
- Una clasificación de varias definiciones:

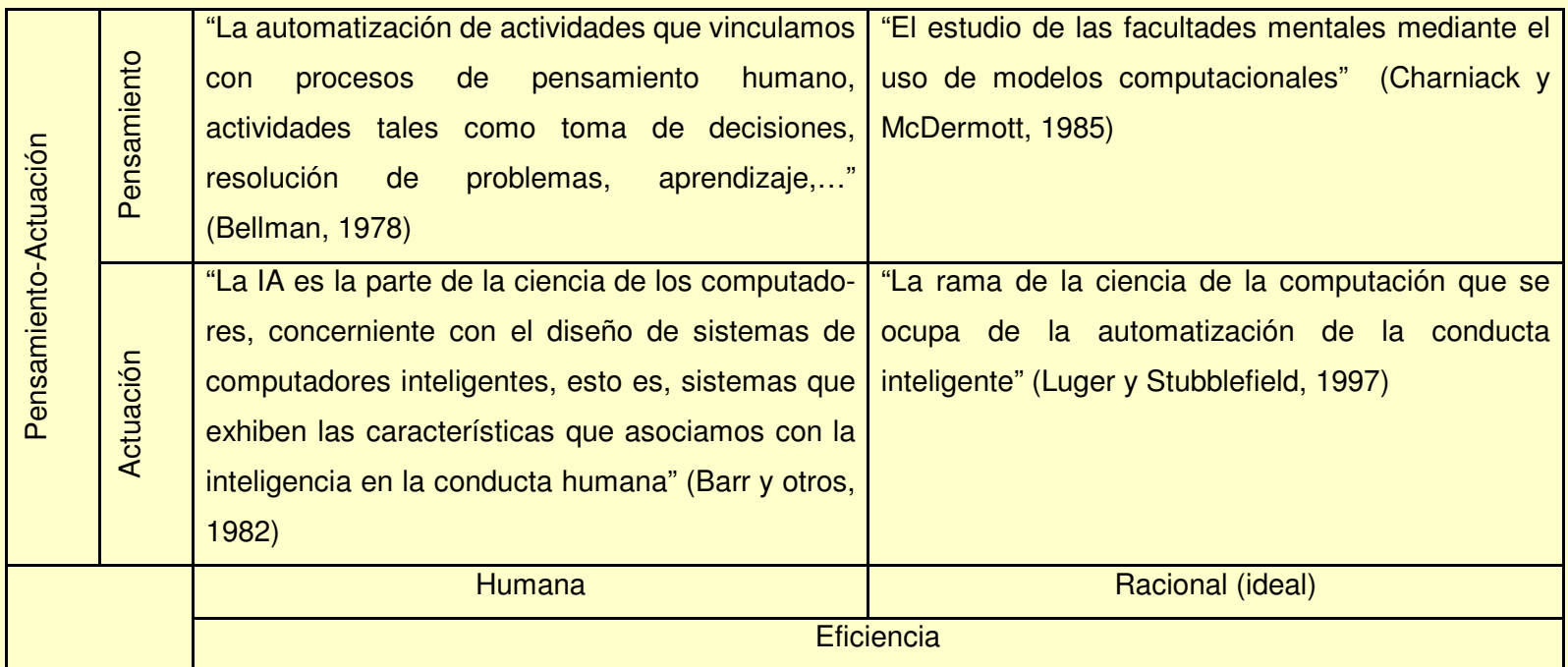

### Introducción a la Ingeniería del Conocimiento

#### $\bullet$ Objetivos de la Inteligencia Artificial

- La Inteligencia Artificial se puede considerar como un adisciplina con una doble vertiente de estudio científico y<br>construcción ingenieril Sus-objetivos.son: construcción ingenieril. Sus objetivos son:
- Objetivo científico:
	- Comprende el estudio empírico de los sistemas inteligentes naturales existentes (IA cognitiva) y la comprensión de los principios y mecanismos generales necesarios para el comportamiento inteligente (IA básica).
- Objetivo ingenieril:
	- Diseñar sistemas capaces de efectuar tareas de forma inteligente independientemente de si contribuyen o no a explicar algún aspecto de la inteligencia (IA aplicada). Este objetivo es de naturaleza tecnológica.

### Introducción a la Ingeniería del Conocimiento

#### $\bullet$ Paradigmas en la IA

- Simbólico
	- Se basa en la metáfora del cerebro como ordenador. Consisteen la representación simbólica por parte del sistema inteligente de eventos y situaciones externas e internas y en los procesos de manipulación explícita de dichas representaciones mediante reglas.
- Neuronal<br>Asume
	- • Asume que los componentes y estructura del cerebro (neuronas y redes neuronales) son esenciales para el comportamiento inteligente. Se considera por tanto que el<br>nivel adecuado para estudiar la inteligencia es subsimbólico nivel adecuado para estudiar la inteligencia es subsimbólico,<br>de baio nivel y cercano al sustrato neuronal. de bajo nivel y cercano al sustrato neuronal.
- Basado en Comportamientos<br>A Se basa en la idea de que el
	- Se basa en la idea de que el comportamiento indicativo de la inteligencia emerge de la forma en que las percepciones están ligadas a las acciones. Así se requiere que todo el conocimiento del agente se extraiga de sensores físicos y que sus objetivos se expresen a través de acciones físicas.

### Introducción a la Ingeniería del Conocimiento

### • Sistemas basados en Conocimiento (SBC)

- Se encuentran dentro del Paradigma Simbólico
- Son programas que resuelven problemas usando un
- determinado dominio de conocimiento

#### $\bullet$ Sistemas expertos (SE)

 Emulan la capacidad de razonamiento y de decisión de un experto humano

### • Relación entre ambos

- Los SBC utilizan conocimiento no necesariamente experto mientras que los SE se caracterizan por usar conocimiento extraído de un experto.
- Los SE son parte de los SBC.

### Introducción a la Ingeniería del Conocimiento

#### $\bullet$ Ingeniería del Conocimiento

- Ia Ingeniería del Conocimient La Ingeniería del Conocimiento es el proceso de diseñar y hacer operativos los Sistemas Basados en Conocimiento.
- Desde el punto de vista científico:
	- • La Ingeniería del Conocimiento se define como el subcampode la Inteligencia Artificial concerniente a la adquisición, representación y aplicación de conocimientos.
- Desde el punto de vista ingenieril:
	- Es un disciplina de la Ingeniería por la cual es conocimiento se integra dentro de un sistema de computador para resolver problemas complejos que normalmente requieren un alto nivel de experiencia humana.

#### Sistemas Expertos (1)

#### $\bullet$ Definiciones de SE:

- Del libro "Sistemas Expertos: Principios y Programación" de<br>1 Giarratano y G. Riley: J. Giarratano y G. Riley:
	- "Un sistema computacional que emula la capacidad de toma de decisiones de un experto humano en un dominio restringido"
- De Edward Feigenbaum (Creador del primer SE)
	- "Un programa de ordenador inteligente que utiliza el conocimiento y los procesos de inferencia para resolver problemas que son lo suficientemente complicados como para requerir de forma significativa las aptitudes de un experto humano para su solución"

### Sistemas Expertos (2)

#### $\bullet$ Características generales de los SE

- Se basan en el conocimiento representado internamente<br>nara la realización de tareas para la realización de tareas.
- Utilizan métodos de razonamiento para obtener nuevo conocimiento.
- Generalmente están restringidos a resolver problemas en<br>un dominio específico un dominio específico
- Algunos sistemas intentan capturar el conocimiento general de "sentido común": de "sentido común":
	- General Problem Solver (Newell, Shaw, Simon)
	- Cyc (Lenat)

### Sistemas Expertos (3)

#### •Esquema básico del funcionamiento de un SE

- El usuario:
	- •Aporta los datos que describen el problema.
	- Recibe la solución que proporcionaría un experto.

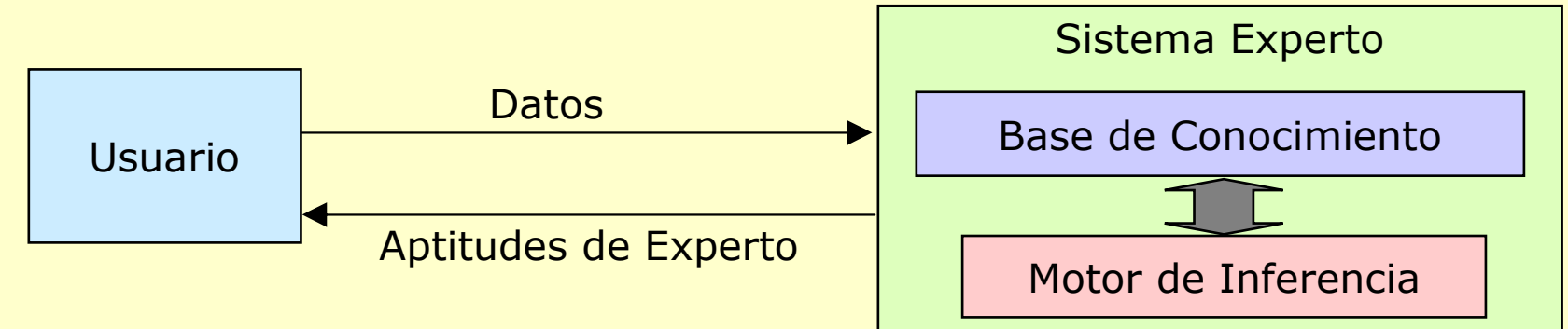

#### $\bullet$ Componentes principales de un SE

- Base de conocimiento
	- •Contiene la información esencial acerca del dominio del problema
	- •Representada generalmente como hechos y reglas
- Motor de inferencia
	- • Mecanismo para obtener nuevo conocimiento a partir de la base de conocimiento y la información proporcionada por el usuario.
	- Generalmente basado en la utilización de reglas

### Sistemas Expertos (4)

#### $\bullet$ Etapas principales en el desarrollo de un SE

- Identificación del Problema
	- Requerimientos, factibilidad
- Adquisición del Conocimiento
	- Obtener el conocimiento de un experto
- Representación del Conocimiento
	- Elegir un formalismo de representación del conocimient o
- Implementación del SE
	- Seleccionar las herramientas y construir el sistema
- Verificación y validación
	- • Comprobación de que el sistema funciona correctamente <sup>y</sup> cumple los requerimientos
- Estas etapas se suelen repetir de forma iterativa.

### Sistemas Expertos (5)

#### $\bullet$ Aspectos tecnológicos de la construcción de SE

- – El desarrollo de los SE se ha visto influenciado fuerte El desarrollo de los SE se ha visto influenciado fuertemente<br>nor las ciencias cognitivas y las matemáticas por las ciencias cognitivas y las matemáticas.
	- Al estudiar la forma en que los humanos resuelven los problemas
	- Al basarse en modelos formales como la lógica
- Uno de los mecanismos de representación del conocimiento más extendido se basa en reglas de producción (Reglas del <mark>tipo</mark> sɪ … ENTONCES …)
	- Proporcionan un modelo de razonamiento similar al humano
	- Puede manipularse por los ordenadores
	- Nivel de descripción adecuado<br>Les "nedezes" de senesim
		- Los "pedazos" de conocimiento son manejables tanto par ael ordenador como para los humanos.

### Sistemas Expertos (6)

- $\bullet$  Herramientas para la construcción de SE
	- Lenguajes de SE
		- Son lenguajes de alto nivel diseñados específicamente para la representación del conocimiento y razonamiento
		- Ejemplos: SAIL, KRL, KQML
	- Shells
		- Un entorno o herramienta de desarrollo de SE donde el usuario proporciona la base de conocimiento
		- Ejemplos: CLIPS, SOAR, OPS5

#### Sistemas Expertos (7)

 $\bullet$ Estructura de un SE basado en reglas

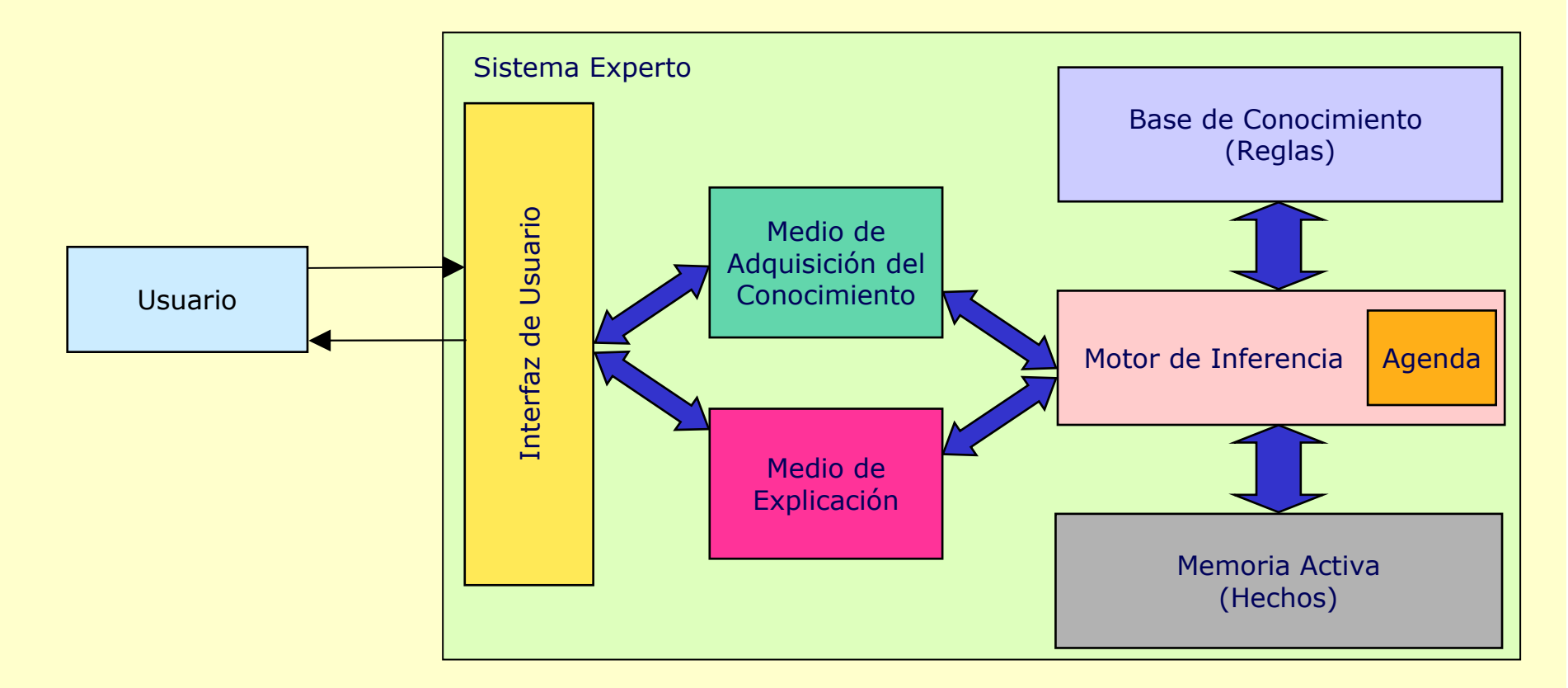

### Sistemas Expertos (8)

#### •Componentes de un SE

- Interfaz de usuario:
	- • Mecanismo que permite la comunicación entre el usuario y el SE
- Medio de explicación:<br>A Explica al usuario el
	- Explica al usuario el razonamiento del sistema
- Memoria activa:
	- •Base de datos global con los hechos usados por las reglas
- Mecanismo de inferencia:
	- • Hace inferencias al decidir que reglas satisfacen los hechos, daprioridad a las reglas satisfechas y ejecuta al regla de mayor prioridad
- Agenda:
	- Lista de reglas con prioridades asignadas que satisfacen los hechos
- Medio de adquisición de conocimiento
	- Vía para que el usuario introduzca conocimientos en el sistema.

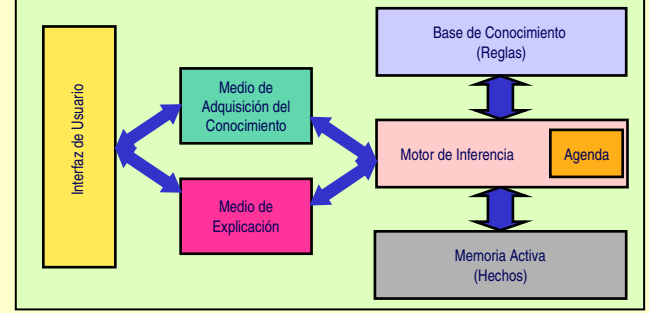

### Sistemas Expertos (9)

### • SE basado en Reglas

- Las reglas son del tir Las reglas son del tipo SI ... ENTONCES ...
	- La parte del SI recibe el nombre de antecedente, parte condicional, patrón o lado izquierdo.
	- • La parte del ENTONCES recibe el nombre de consecuente, o lado derecho.

#### •Ejemplos de Reglas

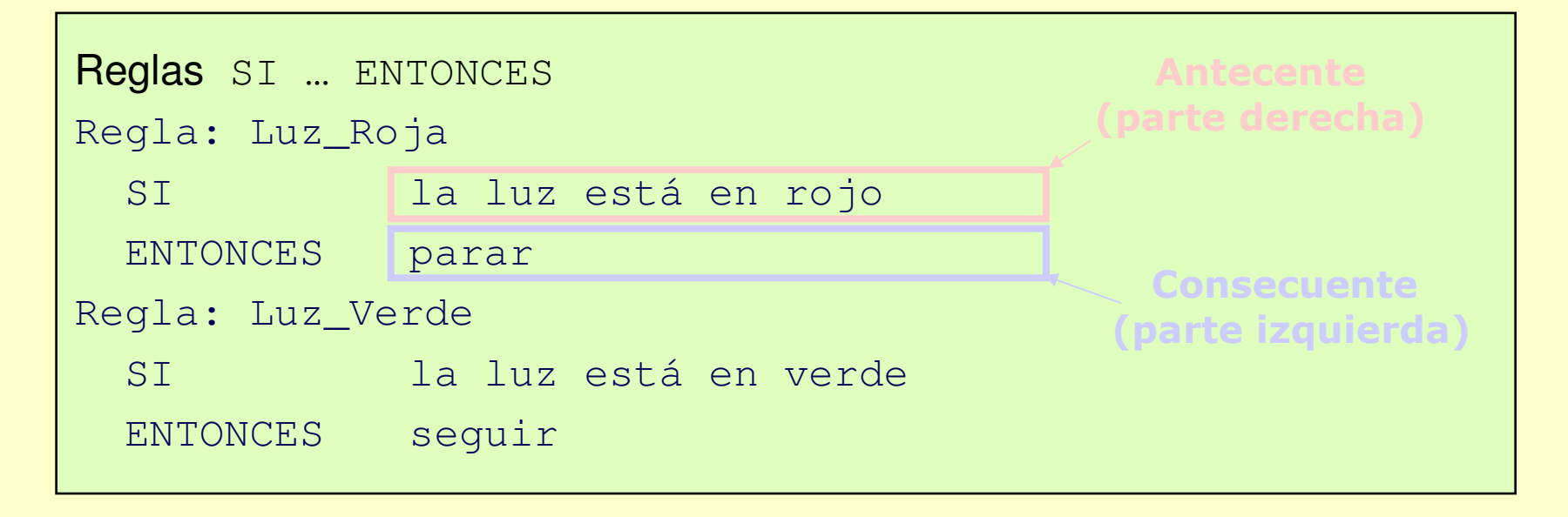

#### Sistemas Expertos (10)

 $\bullet$ Ejemplo de regla de un SE real (MYCIN)

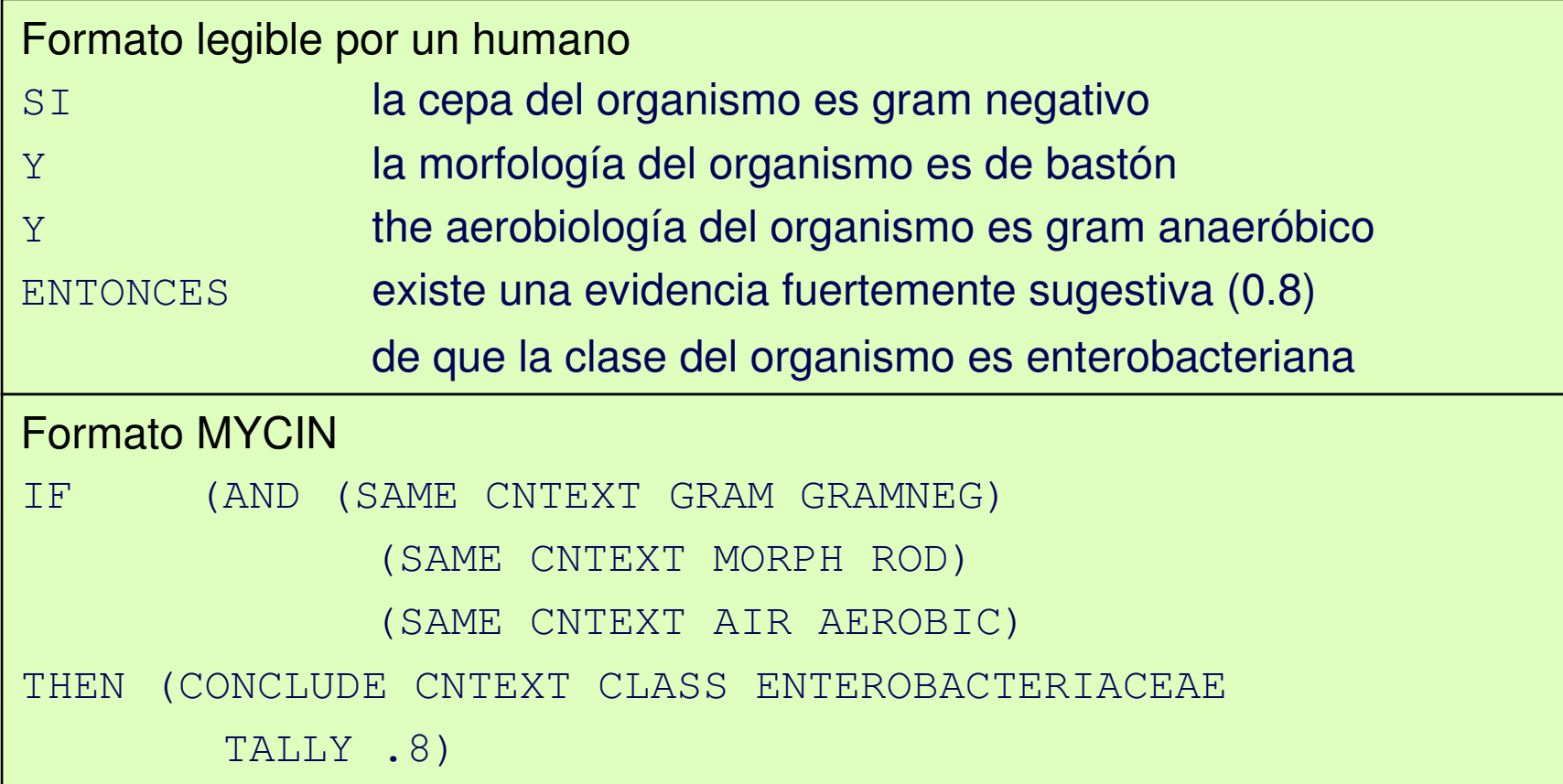

#### Sistemas Expertos (11)

#### $\bullet$ Funcionamiento de un SE basado en Reglas

- El Motor de Inferencia controla el comportamiento del sistema
- Funciona en un ciclo de reconocimiento y actuación:<br>**Reconocimiento:**

#### •Reconocimiento:

- Determina aquellas reglas para las que se cumplen sus antecedentes.
	- » Para ello la parte izquierda debe "emparejarse" con un hecho en la memoria activa.
- Coloca las reglas que se cumplen en la agenda.
- Elige la regla de mayor prioridad para activarla<br>**ctuación:**
- Actuación:
	- Ejecuta las acciones asociadas con la regla que se activ a
		- » Una regla que se activa puede generar nuevos hechos mediante su lado derecho.
		- » Por tanto, la activación de una regla puede generar la activación de otras reglas.
	- Elimina la regla que se activa de la agenda
- El ciclo termina cuando no hay más reglas en la agenda o cuando se encuentra una orden de parar.

#### Sistemas Expertos (12)

#### $\bullet$ Encadenamiento hacia delante y hacia atrás

- Son métodos diferentes de activación de reglas
	- Encadenamiento hacia delante (guiado por los datos)
		- Se razona desde los hechos a la conclusión
		- En cuanto se dispone de hechos se les utiliza para emparejarlos con los antecedentes de las reglas
		- Se utilizan generalmente en sistemas expertos de tiemp oreal para seguimiento y control de procesos
		- Ejemplos: CLIPS, OPS5.
	- Encadenamiento hacia atrás (guiado por conclusiones)
		- Se parte de una conclusión (que actúa como hipótesis) y<br>se busca si hay hechos que la sonorten. Se utilizan se busca si hay hechos que la soporten. Se utilizan generalmente en sistemas de diagnóstico.
		- Ejemplos: EMYCIN

### Licenciatura en Obras Públicas

Ingeniería del Conocimiento

# Introducción a la Programación en CLIPS

### Introducción a la Programación en CLIPS

#### $\bullet$ **Contenidos**

- Motivación<br>Obietivos
- Objetivos
- Repaso de Sistemas Expertos
- Introducción a CLIPS
- Comandos básicos
- Introducción a los Hechos y Reglas
- Variables y Emparejamiento de Patrones
- Operadores Matemáticos y Lógicos
- Plantillas y Casillas
- Entrada y Salida
- Resumen

### Motivación

- $\bullet$  CLIPS es una herramienta para el desarrollo de Sistemas Expertos basados en reglas.
- $\bullet$  Ilustra muchos de los conceptos y métodos generales usados en otras herramientas para el desarrollo de SE
- Permite la representación del conocimiento y su  $\bullet$ uso para la resolución de problemas

#### $\bullet$ Otras ventajas de CLIPS:

- Puede ejecutarse en muchas plataformas (UNIX, Linux, Windows, MacOS) Windows, MacOS)
- Es de dominio público
- –Está bien documentado

### **Objetivos**

- Familiarizarse con los conceptos y métodos más importantes de las herramientas de desarrollo de SE basados en reglas.
	- Hechos, reglas, variables, emparejamiento de patrones, motor de inferencia, agenda, memoria activa.
- Comprender los elementos básicos en el desarrollo de un sistema experto.
	- Representación del conocimiento.
	- Razonamiento
- Ser capaz de aplicar técnicas basadas en reglas para ejemplos simples
- Poder evaluar la adecuación de un SE para tareas  $\bullet$ específicas que requieran conocimiento.

#### Material

### • Software

 $-$  (1 IDC) CLIPS se descarga de la dirección de Internet http://www.ghg.net/clips/CLIPS.html

### • Libros

 –J. C. Giarretano y G. Riley, "Sistemas Expertos. Principios y<br>Programación". (3ª edición). International Thompson *Programación",* (3ª edición). International Thompson<br>Fditores (2001). Editores (2001).

#### $\bullet$ Apuntes

- Fenañ Español:<br>Carl Dob
	- L.D. Hernández Molinero, *Tutorial de CLIPS*<br>bttp://inteles.dif.um.es/~gdia/Asigna http://intelec.dif.um.es/~gdia/Asignaturas/V33/ Material-adicional/Tutorial-CLIPS.pdf
- Inglés:
	- J. C. Giarretano, Clips User Guide<br>bttp://www.gbg.net/clips/dow
		- http://www.ghg.net/clips/download/documentation/usrguide.pdf

### Introducción (1)

- $\bullet$  CLIPS es la abreviatura de:
	- C Language Implementation Production System
- $\bullet$ Desarrollado por la NASA a mediados de los 80.

#### $\bullet$ Componentes de CLIPS:

- Lenguaje basado en reglas que:
	- Permite definir una lista de hechos
	- $\bullet$ Permite crear un conjunto de reglas
	- • Proporciona un motor de inferencia de encadenamiento hacia delante que obtiene una solución aplicando las reglas a los hechos iniciales.
- Lenguaje basado en objetos (COOL)

### Introducción (2)

#### $\bullet$ Para comenzar CLIPS en Windows

Hacer click en el icono del programa

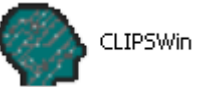

Se abrirá una ventana con una ventana de diálogo que actúa como interfaz de usuario

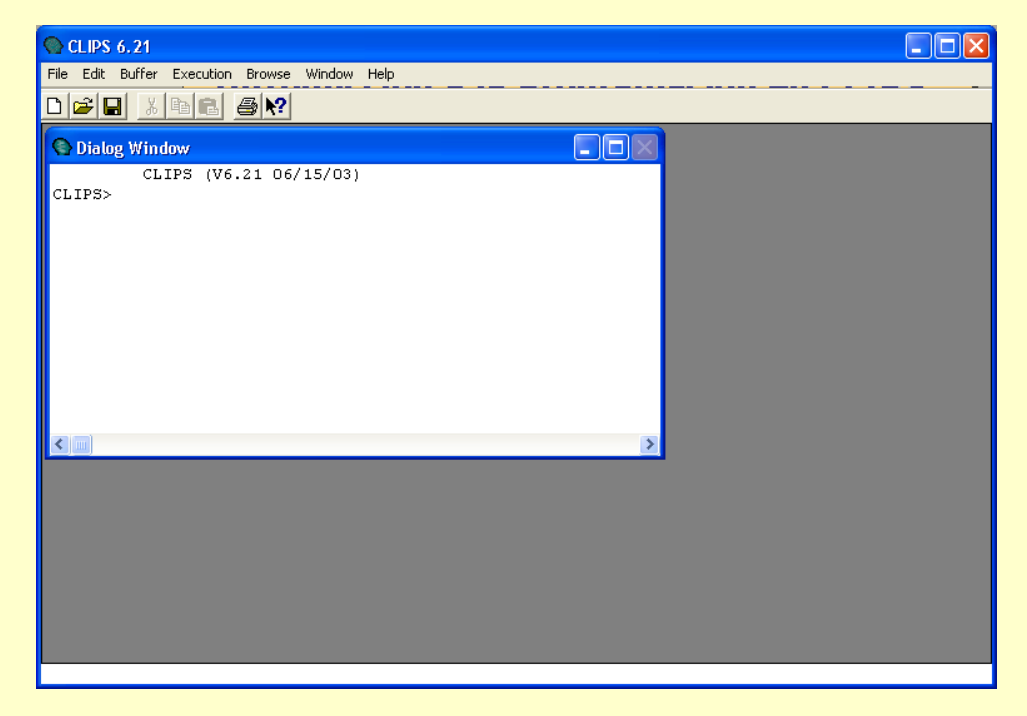

#### Comandos básicos de CLIPS

- $\bullet$ Todos los comandos se escriben entre paréntesis.
- $\bullet$  Algunos comandos pueden ejecutarse desde los menús
	- –
- salir de CLIPS
- (clear) borra de CLIPS todos los hechos, reglas y –definiciones. Equivalente a cerrar CLIPS y abrirlo de nuevo
- (reset) pone el sistema en su estado inicial. (Borra –todos los hechos; coloca un hecho inicial (initial\_fact) **así como todos los que el**<br>Isuario defina por defecto. Debe de usuario defina por defecto. Debe de efectuarse antes de ejecutar cualquier programa
- (run) ejecuta el programa cargado en CLIPS–
- (load "nombrefichero.clp")

Carga un programa CLIPS a partir del fichero nombrefichero.clp

### Introducción a los Hechos y Reglas (1)

#### $\bullet$ Hecho

- Fe Es un elemento de información elemental
- Se almacena en la llamada lista de hechos.<br>Cada hecho en la lista de hechos tiene un i
- Cada hecho en la lista de hechos tiene un identificador que indica su índice en la lista
- Hay dos tipos de hechos:
	- ordenados
	- no ordenados.

#### $\bullet$ Regla

- Cir Sirven para representar el conocimiento del experto
- $-$  En general una regla se expresa de la forma  $ST$  la En general, una regla se expresa de la forma SI las condiciones son ciertas ENTONCES haz alguna acción.

### Introducción a los Hechos y Reglas (2)

#### $\bullet$ Hechos ordenados

- Son los formados por varios símbolos entre paréntesis<br>senarados por espacios separados por espacios.
- Se pueden utilizar para representar:<br>A Univalor: (Junes)
	- Un valor: (lunes)
		- "hoy es lunes"
	- Una pareja atributo-valor: (color verde)
		- "el color es verde"<br>Ina tripleta atribute e
	- Una tripleta atributo-objeto-valor: (hijo\_de Luis Daniel)
		- "Luis es hijo de Daniel"
- En los hechos ordenados la posición es importante. No es lo mismo
	- (hijo\_de Luis Daniel) ; Luis es hijo de Daniel•
	- •(hijo\_de Daniel Luis) ; Daniel es hijo de Luis
- Los comentarios en CLIPS se escriben con punto y coma

### Introducción a los Hechos y Reglas (3)

#### $\bullet$ Operaciones con Hechos

- Agregar un hecho
	- Los hechos se agregan en CLIPS con el comando (assert)
	- Ejemplo:

```
CLIPS> (assert (color verde))
```

```
<Fact-0>
```
- CLIPS responde a la agregación de un hecho con <Fact-xx> donde xx es el índice numérico asignado a ese hecho
- Se pueden agregar varios hechos simultáneamente haciendo por •ejemplo:

```
(assert (sabor dulce)(sabor salado)(sabor amargo) )
```
- Examinar los hechos
	- • Para examinar todos los hechos en memoria se utiliza el comando (facts)
	- Ejemplo:

```
CLIPS> (facts)
f-0 (color verde)
For a total of 1 fact
```
### Introducción a los Hechos y Reglas (4)

#### $\bullet$ Operaciones con Hechos

- **Eliminar un hecho**<br>Los hechos se b
	- Los hechos se borran en CLIPS con el comando (retract)
	- Ejemplo:

```
CLIPS> (retract 0)
```
- • Nótese que para borrar un hecho es necesario conocer su índice
- Puede eliminarse todos los hechos mediante (retract \*)

### • Cuestiones prácticas

- Cuando ce pretender Cuando se pretenden insertar varios hechos es mejor crear una ventana separada (con File, New) y salvar el resultado como fichero de tipo "batch".
- Para cargar el fichero se utiliza la orden:<br>(batch, "nombrofichero bat")

```
(batch "nombrefichero.bat")
```
### Introducción a los Hechos y Reglas (5)

#### $\bullet$ Definición de hechos persistentes

Se puede especificar una lista de hechos que no se pierden al<br>reiniciar CLIPS con el comando (reset) para ello se utiliza el reiniciar CLIPS con el comando (reset) para ello se utiliza el constructor (deffacts)

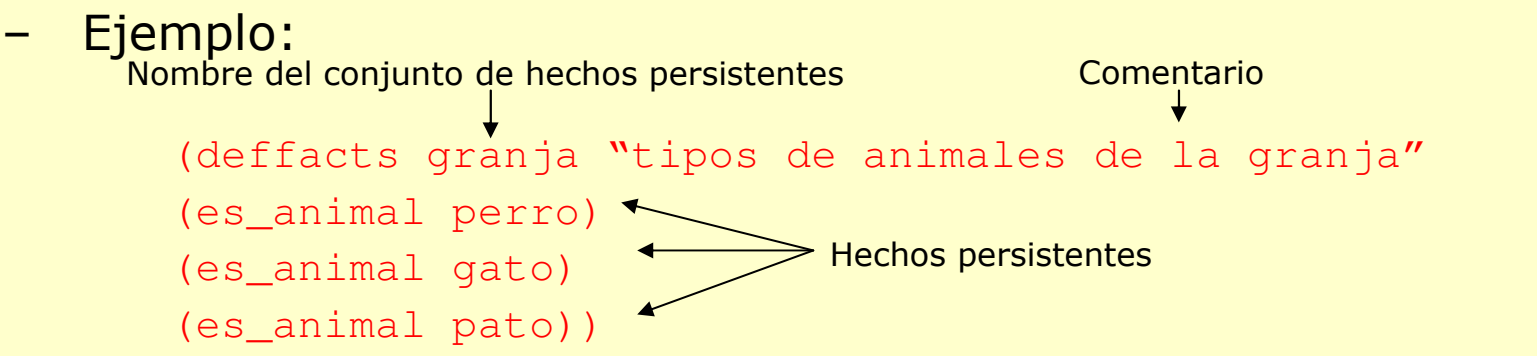

- Para listar todos los deffacts se utiliza (list-deffacts) y para<br>visualizar un deffact específico (pp-deffacts nombre) donde visualizar un deffact específico (pp-deffacts nombre) donde nombre el nombre del deffact
- **Para eliminar un deffact se utiliza** (undeffacts nombre) **donde**<br>nombre **el nombre del deffact** nombre **el nombre del deffact**

#### $\bullet$ Seguimiento de los hechos en la memoria activa

– Para comprobar las inserciones y eliminaciones de hechos de la<br> memoria activa se utiliza el comando (watch facts) . memoria activa se utiliza el comando (watch facts).

### Introducción a los Hechos y Reglas (6)

#### $\bullet$ Reglas

- En general, una regla se expresa de la forma:
	- •• SI las condiciones son ciertas ENTONCES haz alguna acción.
- Una regla se compone de antecedente ( o parte izquierda de la regla) y consecuente (o parte derecha).
	- Antecedente: es el conjunto de condiciones que deben cumplirse para que la regla se active.
	- Consecuente: es el conjunto de acciones a realizar cuando se activa la regla.
- Ejemplo:

```
(defrule regla_perro "la regla del perro"
(animal_es perro) Antecedente\Rightarrow(assert (sonido_es guau)))
ConsecuenteNombre de la regla Comentario
```
### Introducción a los Hechos y Reglas (7)

#### $\bullet$ Examinar las reglas

- Para examinar todos las reglas en memoria se utiliza el comando<br>(rules) (rules)
- Dara vie Para visualizar una regla específica se utiliza (ppdefrule<br>nombre), donde nombre el nombre de la regla nombre) <mark>donde</mark> nombre <mark>el nombre de la regla</mark>

### • La Agenda

 – Es el conjunto de reglas que pueden activarse (se cumplen sus antecedentes)

```
– Ejemplo:<br>CLIPS>
```

```
CLIPS> (defrule regla_perro "la regla del perro"
Prioridad de la regla
Prioridad de la regla(animal_es perro) \Rightarrow
(assert (sonido_es guau)))
   CLIPS> (agenda)
   CLIPS> (assert (animal_es perro))
 <Fact-1>
                          Nombre de la regla

CLIPS> (agenda)
                             Hecho que la activa
  0 regla_perro :f-1
  For a total of 1 activation
```
### Variables y Emparejamiento de Patrones (1)

### • Variables

- Ilna var Una variable almacena información dinámica, esto es, los valores que toma pueden cambiar (a diferencia de un hecho que siempre es estático).
- Permiten la escritura de reglas más generales y complejas.

#### $\bullet$ Nombre de una variable

- Se compone del simbolo 2 v Se compone del símbolo ? y de uno o más caracteres.
- Ejemplos:
	- ?nombre ?color

### • Uso de las variables

- $-$  llno de los usos más c Uno de los usos más comunes de las variables es el de tomar un<br>valor en el antecedente de una regla y usarlo en el consecuente valor en el antecedente de una regla y usarlo en el consecuente.
- El proceso de tomar valores en el antecedente se llama emparejamiento de patrones
- Las reglas se activan para todos los valores de las variables que cumplen el antecedente

#### Variables y Emparejamiento de Patrones (2)

#### $\bullet$ Ejemplo simple del uso de variables y reglas

```
CLIPS> (reset)CLIPS> (defrule abuelo "la regla del abuelo"
                (es_abuelo ?nombre) \Rightarrow
(assert (es_hombre ?nombre)))
CLIPS> (assert (es_abuelo juan))
CLIPS> <Fact-1>
CLIPS> (assert (es_abuelo luis))
CLIPS> <Fact-2>CLIPS> (run)
CLIPS> (facts)
f-0 (initial-fact)
f-1 (es_abuelo juan)
f-2 (es_abuelo luis)
f-3 (es_hombre luis)
f-4 (es_hombre juan)For a total of 5 facts
```
### Variables y Emparejamiento de Patrones (3)

#### $\bullet$ Ejemplos complejos del uso de variables y reglas

- Cuando hay varias condiciones en los antecedentes deben cumplirse todas las condiciones para poder aplicar la regla
	- (defrule hacer-tortilla (hay aceite)(hay huevos)(hay sal) $\Rightarrow$

```

(assert (hacer tortilla)))
```
– Cuando hay varias apariciones de la misma variable en el antecedente, para activar la regla la variable debe tomar un valor único que haga cumplir todos los hechos.

```
• (defrule abuelo "la regla del parking"
    (es_alumno ?nombre ?facultad) (tiene ?nombre coche)\Rightarrow
(assert (puede_aparcar_en ?nombre ?facultad)))
• (defrule ave
   (animal ?nombre) (sangre-caliente ?nombre) (pone-huevos ?nombre)\Rightarrow(assert (es_ave ?nombre)))
```
### Variables y Emparejamiento de Patrones (3)

#### $\bullet$ Eliminación de Hechos con Reglas y Variables

- Recordamos:<br>Para elimir
	- Para eliminar un hecho se necesita conocer su índice en la lista de hechos
	- Una vez conocido el indice se hace (retract indice)
- Es posible conocer el índice de un hecho es necesario asignarlo a una variable con  $\leq$ asignarlo a una variable con <-
- Ejemplos:

```
• (defrule elimina-huevos 
  ?indice hecho <- (hay huevos)
   \Rightarrow
```

```
(retract ?indice_hecho))
```
• (defrule elimina-ave

?indice\_hecho<-(es\_ave ?nombre)

 $\Rightarrow$ 

(retract ?indice\_hecho))

### Variables y Emparejamiento de Patrones (4)

### • Comodines

- Compleme Complementan las variables y permiten la escritura de reglas más generales y complejas
	- Comodín ? :Toma el valor de un campo dentro de un hecho
	- Comodín \$? Toma el valor de cero o varios campos en un hecho

### • Ejemplo

 (miembros-de beatles lennon mccartney harrison starr) (defrule musico

(miembro-de ?grupo \$? ?miembro \$?) => assert(musico ?miembro))

## – Emparejamientos:

- ?grupo=beatles \$?=vacio ?miembro=lennon \$?= mccartney harrison starr
- ?grupo=beatles \$?=lennon ?miembro=mccartney \$?= harrison starr
- ?grupo=beatles \$?=lennon mccartney ?miembro= harrison \$?=starr
- ?grupo=beatles \$?=lennon mccartney harrison ?miembro=starr \$?=vacio
- Resultado:
	- (musico lennon) (musico mccartney) (musico harrison) (musico starr)

### Variables y Emparejamiento de Patrones (5)

## • Comodines y Variables

Los comodines pueden combinarse con variables para<br>almacenar los resultados almacenar los resultados

## • Ejemplo

(miembros-de beatles lennon mccartney harrison starr)

(defrule musico

(miembro-de ?grupo \$?miembros)

⇒

assert(ricos \$?miembros))

– Emparejamientos:

?grupo=beatles \$?miembros=lennon mccartney harrison starr

– Resultado:

(ricos lennon mccartney harrison starr)

#### Operadores Matemáticos y Lógicos (1)

- $\bullet$  Los operadores y funciones matemáticas permiten realizar los cálculos necesarios en CLIPS
- Se representan con notación "prefija"
	- –Ejemplo:<br> $e^{2+3.5}$ 
		- $2+3$  se escribe como  $(+ 2 3)$
		- $2*(3+4)$  se escribe como  $(* 2 (+ 3 4))$
- Operaciones estándar
	- + (suma), (resta), \*(producto), / (división), div (división entera), max (máximo), min (mínimo), abs (v. Absoluto)
- Otras operaciones
	- cart (raiz cuadrad sqrt (raíz cuadrada), \*\* potencial, exp (exponencial), log<br>(logaritmo neperiano), sin (seno), cos (coseno). (logaritmo neperiano), sin (seno), cos (coseno).
- Para consultar el conjunto completo de operaciones consultar el manual de CLIPS

#### Operadores Matemáticos y Lógicos (2)

- $\bullet$  En el consecuente de una regla una operación se calcula automáticamente.
	- Ejemplo<br>CLIPS>(de

```
CLIPS>(defrule suma (numeros ?x ?y)
       \Rightarrow
(printout t "la suma es" (+ ?x ?y) crlf))
CLIPS> (assert (numeros 2 3))
CLIPS> <Fact-0>CLIPS> (run)
CLIPS> la suma es 5
```
- $\bullet$  En el antecedente de una regla las operaciones matemáticas sólo se calculan cuando siguen el símbolo =
	- Ejemplo<br>CLIPS>(de

```
CLIPS>(defrule propuesta-suma 
      (numeros ?x ?y)
      (propuesta = (+ ?x ?y))
       \Rightarrow
(printout t "suma correcta" crlf))
CLIPS> (assert (numeros 2 3))
CLIPS> <Fact-0>
CLIPS> (assert (propuesta 5))
CLIPS> <Fact-1> CLIPS> (run)
CLIPS> suma correcta
```
### Operadores Matemáticos y Lógicos (3)

#### $\bullet$ La función bind (fijar)

- Permite darle un valor a una variable en el consecuente de una regla
- Resulta útil cuando el mismo valor va a usarse más de una vez
- Ejemplo:

```
(defrule suma 
(numeros ?x ?y)
\Rightarrow(bind ?respuesta (+ ?x ?y))
(assert respuesta ?respuesta)
(printout t "la suma es" ? Respuesta crlf))
```
### Operadores Matemáticos y Lógicos (4)

#### $\bullet$ Operadores Lógicos y de Comparación

 – Se utilizan generalmente en el antecedente de una regla para comprobar si determinadas condiciones son ciertas

## • Operadores principales:

- Lógicos<br>• and
	- and (y), or (o), not (no)
	- Ejemplo:

```
(defrule paraguas 
(or (tiempo llueve) (tiempo nieva))
\Rightarrow
(printout t "llevar paraguas" crlf))
```

```
Comparación<br>• eg (igual),
```
- eq (igual), neq (no igual), =(igual numérico), !=( no igual numérico),<br>> (mayor), >= (mayor o igual), < (menor), <= (menor o igual)  $>$  (mayor),  $>$  = (mayor o igual), < (menor), < = (menor o igual)
- Para realizar comparaciones en el antecedente de una regla debe •utilizarse el elemento condicional test
- Ejemplo:

```
(defrule padre 
(es_hombre ?nombre) (tiene_hijos ?nombre ?cantidad) (test (> ?cantidad 0))\Rightarrow
(printout t "es padre" ?nombre crlf))
```
#### Hechos no ordenados (1)

#### •Hasta ahora se han utilizado los hechos ordenados.

- Generalmente se han empleado hechos del tipo (atributo valor) o (atributo objeto valor)
- El orden de los campos dentro del hecho es importante.<br>En anligaciones compleias esta renxesentación t
- $\bullet$  En aplicaciones complejas esta representación tieneproblemas
	- ¿Como representar objetos con varios atributos?: Juan tiene 20 años, pesa 80 kg, mide 188 cm y su presión es de 130 y 80 y está enfermo
		- Opción 1
			- (nombre juan) (edad juan 20) (peso juan 80) (altura juan 188) (presion juan 130 80) (enfermo juan si)
				- » El número de hechos es muy grande<br>n 2
		- Opción 2
			- (juan 20 80 188 130 80 si)
				- » Programas difíciles de leer, escribir y entender.
- $\bullet$  Con los hechos no ordenados cada campo recibe un nombre, lo único que se debe hacer es recordar el nombre del campo

#### Hechos no ordenados (2)

#### $\bullet$ Plantillas (templates) y casillas (slots)

- Sirven para trabajar con objetos que tienen varios atributos
- Se crean utilizando el constructor deftemplate que especifica la forma que toman los hechos
	- Ejemplo:

```
– (deftemplate datos_personales
```

```
(slot nombre)
```

```
(slot edad)
```

```
(slot peso)
```

```
(slot altura)
```

```
(multislot presion_arterial)
```

```
(slot enfermo)
```
- Los hechos se siguen introduciendo con assert pero ahora no importa el orden ni es necesario especificar todos los atributos
	- Ejemplos:
		- (assert (datos personales (nombre juan) (edad 20) (peso 80) (altura 188) (presion\_arterial 130 80) (enfermo si))
		- (assert (datos personales (peso 80) (nombre luis)))

#### Hechos no ordenados (3)

#### $\bullet$ Hechos no ordenados y reglas

- $-$  Cuando de utiliza un becho no o Cuando de utiliza un hecho no ordenado en una regla solo es necesario especificar los atributos que se quieren emparejar.
- Ejemplo:

```
– (defrule persona_mayor "personas de mas de 60 años"
  (datos_personales (nombre ?n) (edad ?e))(test (> ?e 60))\Rightarrow
```
 (printout t "la persona " ?n " es mayor")) Cuando se utilizan multicasillas es necesario utilizar el comodín \$?

```

– (defrule muestra_presion
  (datos_personales (nombre ?n) (presion_arterial $?p))
   \Rightarrow
(printout t "la presión de " ?n " es " $?p))
```
#### Hechos no ordenados (4)

#### $\bullet$ Tipos y valores por defecto

- El constructor deftemplate permite restringir los valores de los atributos utilizando (type).
- Los tipos más usados son:<br>• SYMBOL: un símbolo
	- SYMBOL: un símbolo
	- STRING: un texto
	- INTEGER: un número entero
	- FLOAT: un número real
- También se pueden utilizar valores por defecto con (default) especificando sus valores o utilizando los valores por defecto de CLIPS con ?DERIVE
- Ejemplo:

```
– (deftemplate datos_personales 
  (slot nombre (type STRING) (default ?DERIVE))
  (slot edad (type INTEGER) (default 30))
  (slot peso (type FLOAT) (default 70))
  (slot altura (type FLOAT) (default 70))
  (multislot presion_arterial)
  (slot enfermo (type SYMBOL) (default si)))
```
#### Hechos no ordenados (5)

#### $\bullet$ Modificación de casillas

- Además de la utilización de retract y assert para la modificación de hechos no ordenados se puede emplear una forma sencilla para la modificación de casillas con el comando modify
- Ejemplo:
	- (defrule "los enfermos se curaron" ?indice<-(datos\_personales (enfermo si)) $\Rightarrow$

```
(modify ?indice (enfermo no)))
```
#### $\bullet$ Hechos no ordenados por defecto

- Se utiliza deffacts (jqual que para los Se utiliza deffacts (igual que para los hechos ordenados)
	- (deffacts mis\_datos
		- (datos\_personales (nombre juan) (edad 20)))

### Entrada y Salida

#### $\bullet$ Imprimir información

- **Se utiliza:** (printout dispositivo elementos\_a\_imprimir)<br>• Elvalorde dispositivo **para el monitor es** t
	- El valor de dispositivo para el monitor es <sup>t</sup>
	- •Los elementos a imprimir se separan por espacios.
	- Para separar lineas se pone crlf<br>• Fiemple:
	- Ejemplo:

(defrule busca\_persona

(persona ?nombre1 ?ojos1 ?pelo1) =>

(printout t ?nombre1 " tiene los ojos " ?ojos1 "

y el pelo " ?pelo1 crlf)

### • Leer información

– Se utiliza: (read dispositivo)

- •Si el dispositivo es el teclado, la lectura se hace con (read)
- Ejemplo:

(defrule aguas\_residuales

 $(tipo)$  agua residual)  $\Rightarrow$ 

(printout t "¿Está el agua turbia? (si/no)")

(assert(turbia agua (read))

## • Para Lectura/Escritura de ficheros consultar el manual